### **10. Kontinuierliche Simulation - Eine Skizze**

Erinnerung: Abschnitte 1 + 2

- **System** Menge Objekte, je mit Attributen, mit Zusammenhängen / Abhängigkeiten von Objekten (bzw Attributen)
- **Systemanalytiker** interessiert an Einfluß von kontrollierbaren + unkontrollierbaren (Einfluß-)Größen (C + U) auf beobachtbare (Auswirkungs-)Größen (P)
	- in Form von Funktion f: (W<sub>C</sub>,W<sub>U</sub>) W<sub>P</sub><br>oder Relation f W<sub>C</sub> x W<sub>U</sub> x W<sub>F</sub> f  $W_C$  x  $W_U$  x Wp

als Basis von Beurteilungs- ("Güte"-) Kriterien  $V = \{v_i\}$ , welche aus Beobachtungsgrößen errechenbar  $v_i = g_i(w_P)$   $i=1,2,...,n$ 

- Verfolgung der Aufgabe ("Technik") mithilfe von **Modell** Ersatzsystem
	- einfacher zu handhaben als System
	- Einflüsse Auswirkungen ("f") reproduzierend (damit notwendig Zweck/Ziel - abhängig)

• Festlegung: **nicht-materielle** Modellklassen

darin - closed box (black box) - Modelle: nur (C,U) P - Zusammenhang beschreibend

> open box (white box) - Modelle: Mechanik / Zustandekommen des (C,U) P - Zusammenhangs beschreibend

- weitere Interessenseingrenzung: **dynamische** Modelle / Systeme
	- closed box: zeitabhängiger Verlauf von Einflüssen und Auswirkungen
	- open box: zeitabhängige Mechanik über **Zustand** ("variiert über der Zeit")

dabei Charakterisierung zeit- / zustands- diskreter / kontinuierlicher Systeme / Modelle als Betrachtungsentscheidung ("Zweck / Ziel") s. Bild 10.0.01

- und (exklusive) Konzentration auf: **ereignisorientierte** Modelle / Systeme
	- zustandsdiskret oder zustandskontinuierlich
	- zeitkontinuierlich, aber mit "sprunghaften" Zustandsänderungen zu Zeit-**Punkten** (in "verschwindender" Zeit)

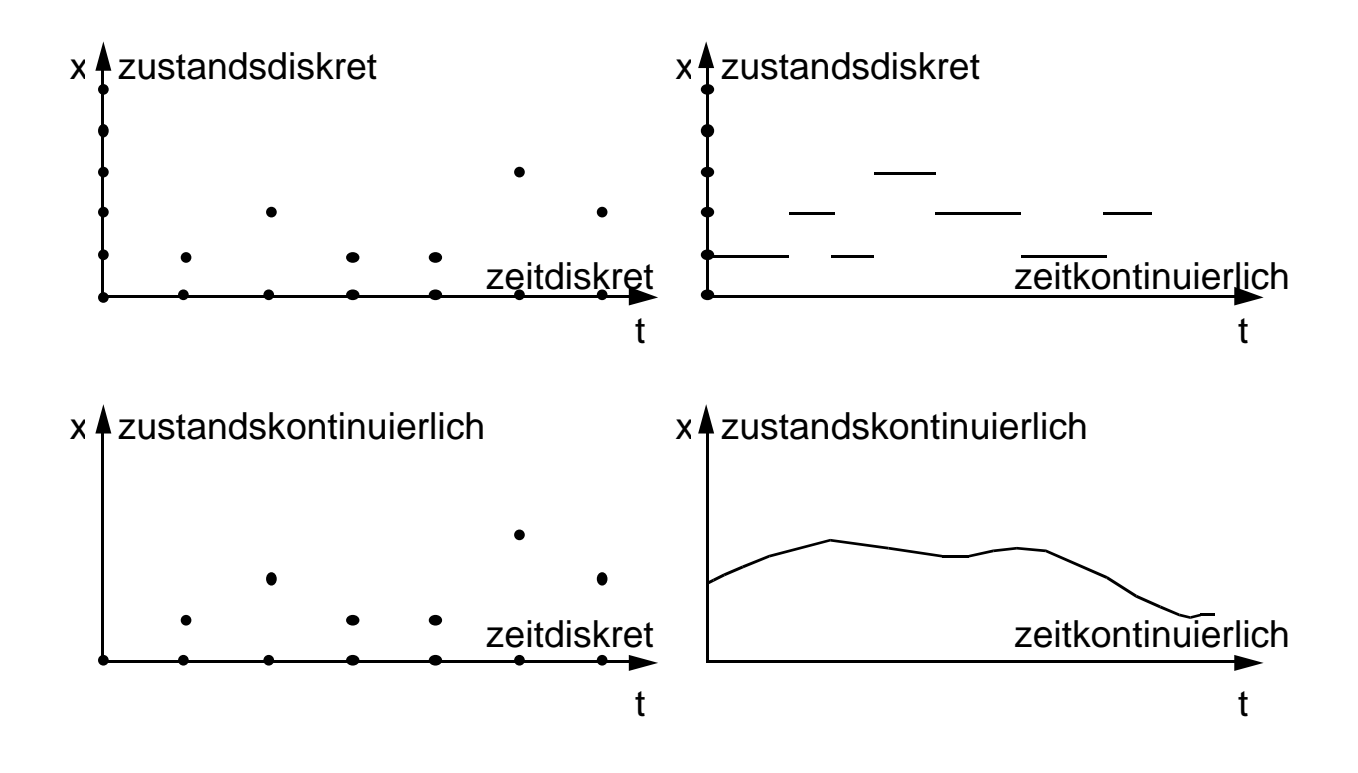

# **Bild 10.0.1: zeit- / zustands- diskrete / kontinuierliche Trajektorien**

**Ereignisorientiertheit** 

- ist (simulations-) effiziente Vorstellung
- trägt auch "ein Stück weit" in Richtung zustands-/zeit-kontinuierlicher Systeme
- versagt aber "im allgemeinen" für letztere

Beispiele von Systemen / Modellen

/ Analysen ( Simulationen)

"am anderen Ende":

### **Beispiel 10.0.2: Häuser und Klimaanlagen**

- Annahmen: Bau / Verkauf von Häusern (in Bereich) proportional zu H (=const) Zahl Familien ohne Haus, mit Hauswunsch
- formale Fassung:

y(t) bis t (seit t=0) gebaute Häuser dy(t)  $\frac{y(t)}{dt} = k_1$  (H – y(t))  $y(0) = 0$ 

kurz auch

$$
\dot{y}(t) = k_1
$$
 (H - y(t))  
\n $\dot{y} = k_1$  (H - y)  $y(0) = 0$   
\n $y = 0$  für t = 0

- weiter angenommen: Verkauf von Klimaanlagen proportional zu neugebauten Häusern ohne Klimaanlage (alle alten haben schon, alle neuen wollen)
- formale Fassung:

x(t) bis t (seit t=0) verkaufte Klimaanlagen  $\dot{x} = k_2$   $(y - x)$  $x = 0$  für  $t = 0$ 

```
System von Differentialgleichungen beschreibt 
   y(t), x(t)-Verlauf
in diesem Fall explizit lösbar ( Funktionen y(t), x(t))
```
Erahnter Verlauf (zeit- + zustandskontinuierliche Trajektorien):

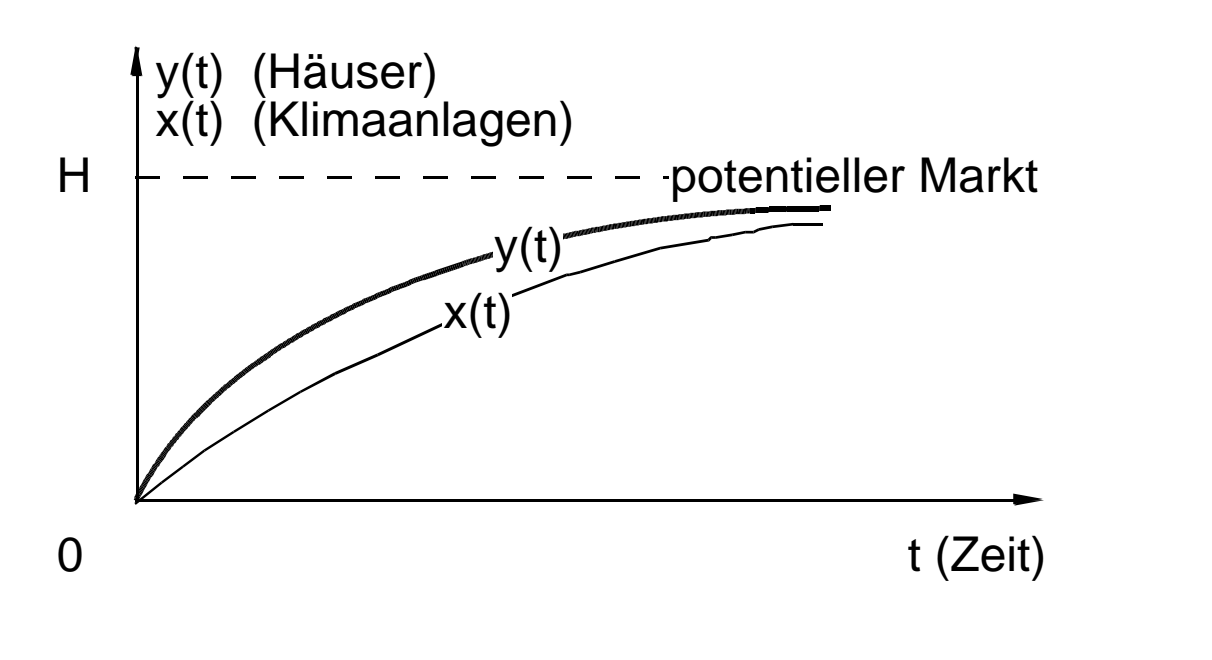

# Typ der DGl:

- "gewöhnlich": Ableitungen ausschließlich nach einer (der unabhängigen) Variablen "Zeit" sonst: + partielle Ableitungen, oft: "Raum"
- "linear": abh. Var. + Ableitungen nur 1. Potenz, keine Produkte (Variablen, Ableitungen)
- "1. Ordnung": (höchste) Ableitungen 1. Ordnung
- "mit konstanten Koeffizienten" sonst: zeitabhängige Koeffizienten

(hier:) explizite Lösung verfügbar:  $y(t) = H (1 - e^{-k_1 t})$ 

#### In komplexeren Fällen

- zB Marktgrenze H nicht konstant wg Populationswachstum, ökonomischen Bedingungen
- zB Proportionalitätskoeffizienten nicht konstant wg marketing-Kampagnen, Konkurrenzmärkten (Mietwohnungen,…)
- explizite Lösbarkeit uU nicht gegeben (auch: Kenntnisproblem!)
- "Simulation" vorstellbar ("nur wenns nicht anders geht"!)

Verfolgung des Zustands über der Zeit, durch Imitation (zustandsabhängiger) Zustandsänder'gen, gemäß "Dynamik" des Systems ( D'GI-System!)

- Typische Methode:

(sogar notwendigerweise: Im Digitalrechner prinzipiell Zustand + Zeit nur diskret änderbar):

- Statt kontinuierlicher Zeit
- nun diskrete Zeit betrachtet

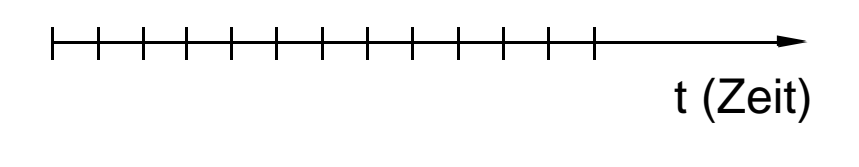

diskrete Zeit mit Zeitpunkten  $t_0, t_1, \ldots, t_i = t_{i-1} + (t_i), \ldots$ wo oft (nicht notwendig)  $(t)$ <sub>i</sub> t

#### **und**

- statt Zuständen zu kontinuierlicher Zeit
- nun Zustände zu diskreten Zeitpunkten

ermittelt (zB)

```
durch Festhalten (Konstanz)
       der Zustandsänderungs"raten" ("Ableitungen")
       über (t_i,t_{i+1})-Intervallen
```
Diskretisierung von **Differentialgleichungssystem** zu **Differenzengleichungssystem**

Im Beispiel:

```
Veränderung y im Intervall (t_i,t_{i+1})y_i = const_i - tmit (zB) Wahl von consti "wie zu Anfang des Intervalls"
    const<sub>i</sub> = k_1 \cdot (H-y_i)und folglich
    y_{i+1} = y_i + const_i - t = y_i + k_1 \cdot (H - y_i) - t
```
be/ja/2(6) 10 - 8

- (entsprechend:)

Initialisierung:

Veränderung x im Intervall (t<sub>i</sub>,t<sub>i+1</sub>) gemäß  $x_{i+1} = x_i + k_2 \cdot (y_i - x_i) \cdot t$ 

- und Simulationsvorgang insgesamt:

 $y_0 = 0$   $y_0 = k_1 \cdot H \cdot t$ 

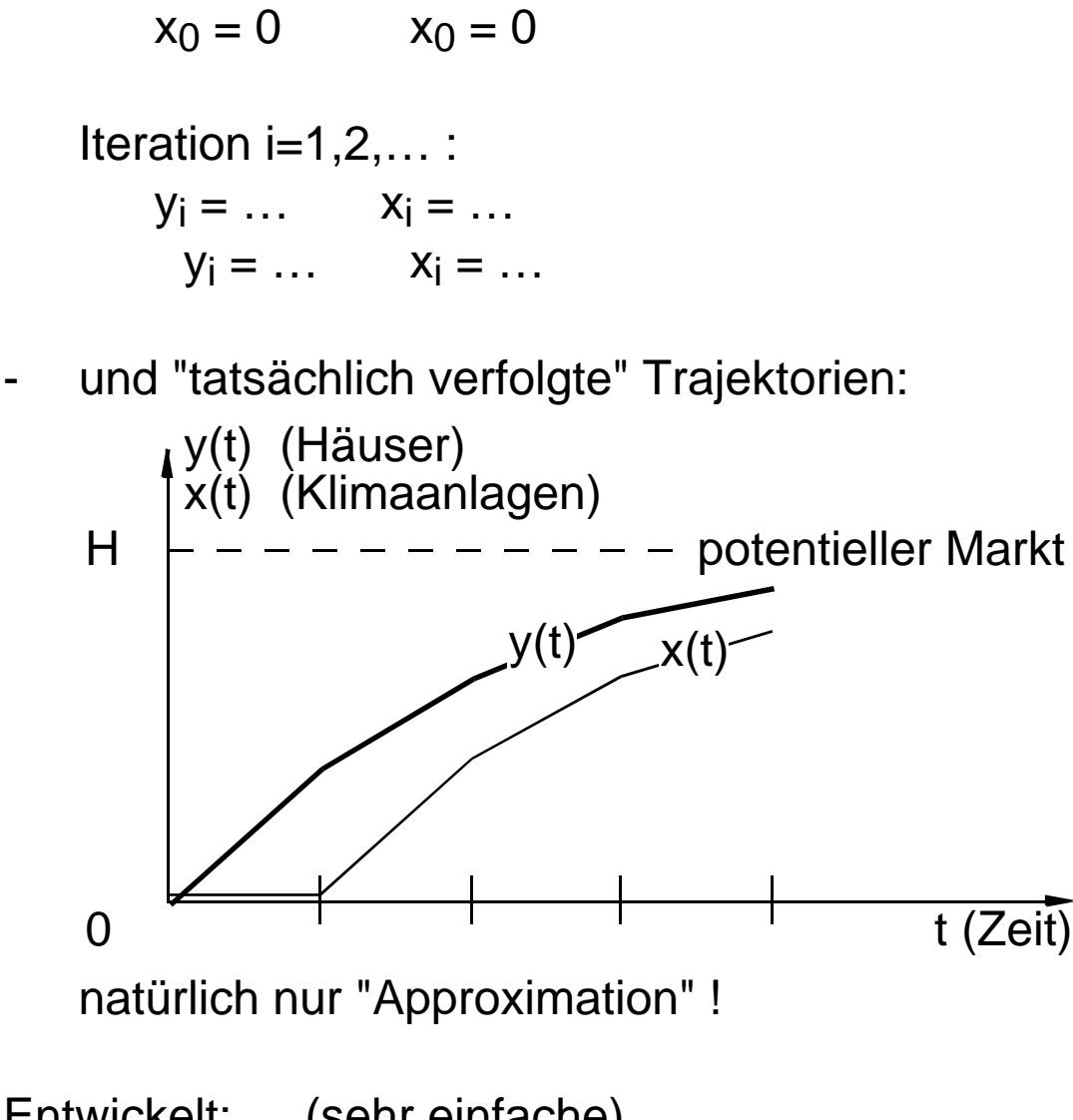

Entwickelt: (sehr einfache) Methode der **numerischen Integration**

Es gibt bessere (genauere) Methoden (s. später)

# **Beispiel 10.0.3: Rad-Auslenkung (vertikal)**

• Annahmen:

Automobil in Bewegung

(bewegungs- ) zeitabhängige Krafteinwirkung auf Rad E(t)

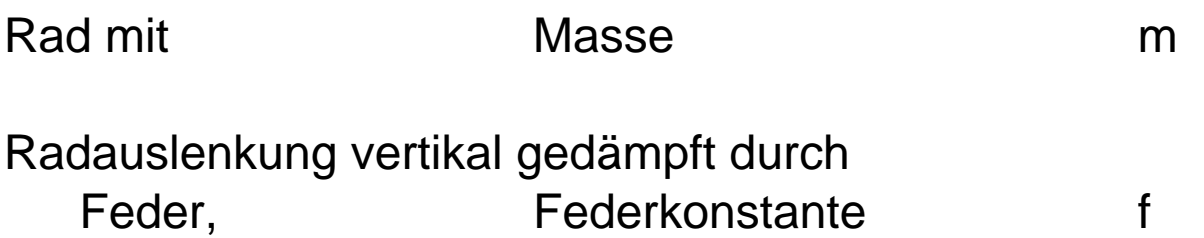

Stoßdämpfer, Dämpfungskonstante d

**Skizze** 

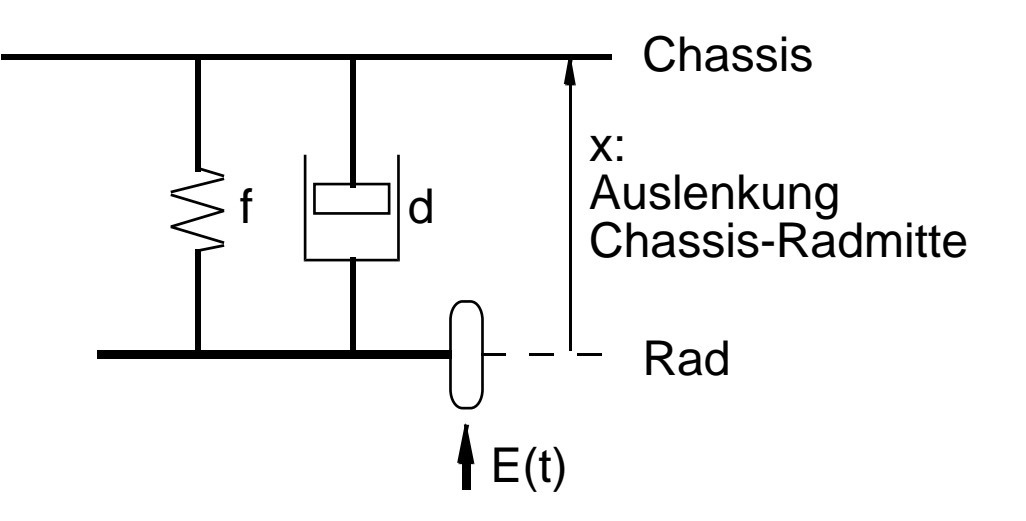

• physikalische mathematische Gesetze

Weg / Geschwindigleit / Beschleunigung

Kraft = Masse · Beschleunigung

Kräfte

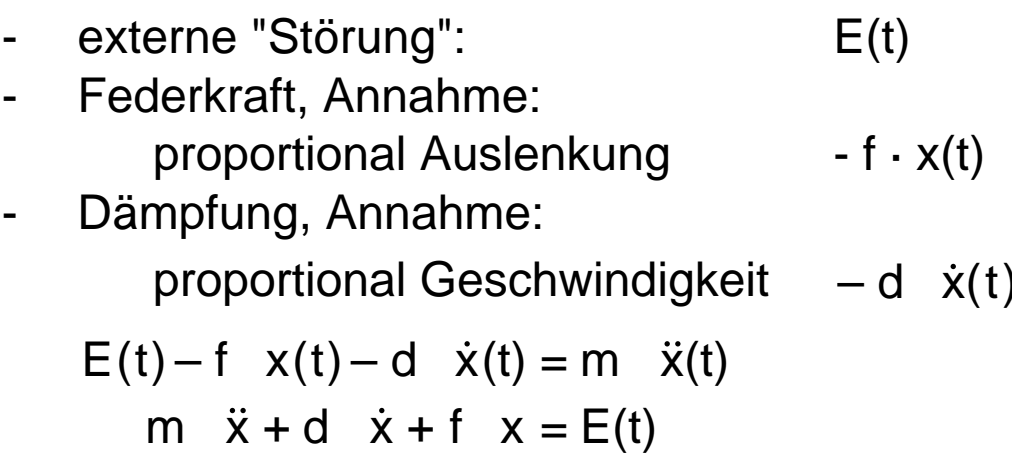

• lineare Differentialgleichung 2. Ordnung mit konstanten Koeffizienten

ggf, abhängig von E(t), explizit lösbar Anfangsbedingungen,  $x_0$ ,  $\dot{x}_0$ , erforderlich x(t) "gedämpfte Schwingung"

• in komplexeren Fällen: kontinuierliche Simulation

einfacher Zugang (analog Bsp.10.0.02):

- Einführung "Zustandsgrößen" (Ableitungen, i.Vgl. zu Vorkapiteln "künstlich")  $x_0 := x$  $x_1 = \dot{x}$
- liefert DGI-System 1. Ordnung

$$
\dot{x}_0 = x_1
$$
\n
$$
\dot{x}_1 = \frac{1}{m} \left( E(t) - d \times 1 - f \times 0 \right)
$$
\nwolebes über der Zeit "sebrituvies" vefels

welches über der Zeit "schrittweise" vefolgbar

# **Beispiel 10.0.4: Elektrischer Schwingkreis**

• Annahmen:

Elektrisches Netzwerk, Reihenschaltung aus

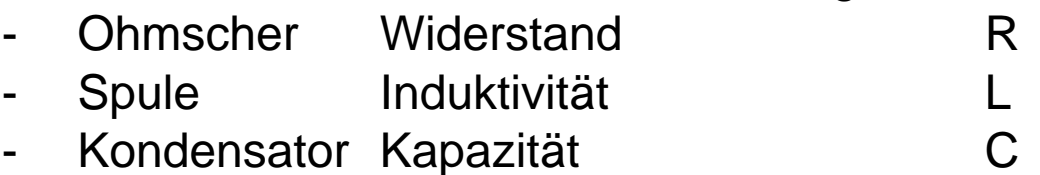

- + zeitabhängige (Spannungs-)Anregung E(t)
- Skizze

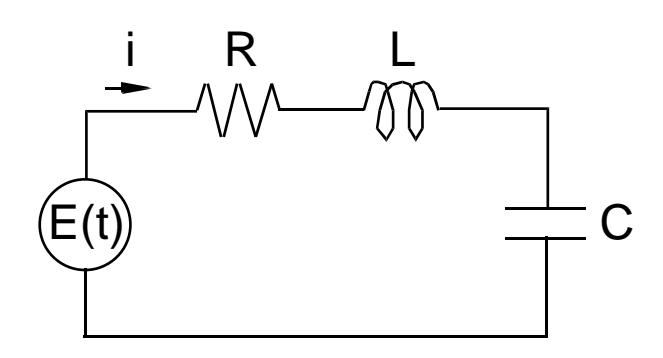

• physikalische mathematische Gesetze

Kirchhoffsche Gesetze Spannung / Strom an Schaltelementen

• mit Ladung des Kondensators (a) ergibt sich Zusammenhang:

$$
LC \quad \ddot{q} + RC \quad \dot{q} + q = E(t)
$$

• lineare Differentialgleichung 2. Ordnung mit konstanten Koeffizienten

ggf, abhängig von E(t), explizit lösbar Anfangsbedingungen, q<sub>0</sub>, q<sub>0</sub>, erforderlich

q(t) "gedämpfte Schwingung"

- in komplexeren Fällen: kontinuierliche Simulation
- aber auch weiterer Weg zur Lösung aufscheinend:
	- DGI formal identisch zu jener aus Beispiel 10.0.03 !!
	- elektrischer Schaltkreis (auch allgemeinere) "am Laborplatz" aufbaubar betreibbar beobachtbar / meßbar Lösung q(t) aufzeichenbar
	- Lösung auf mechanische Problem übertragbar !!

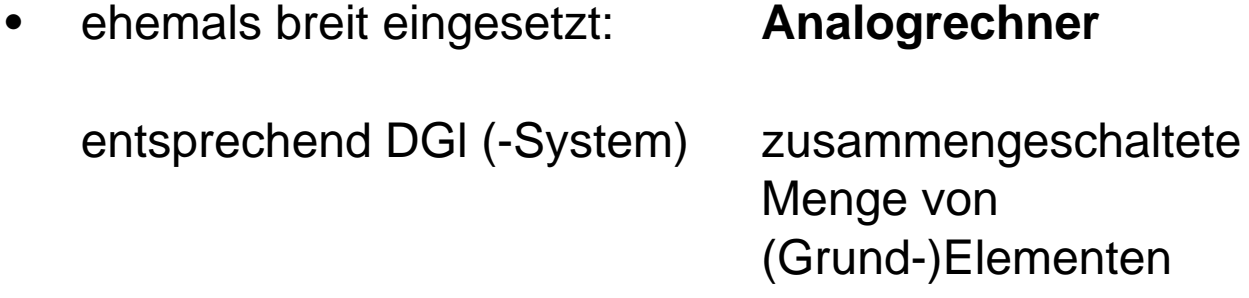

#### "**analoges Modell**"

- Grund-Schaltungs-Elemente Analogrechner
	-
	-
	- Addierer (Addition)
	-

- …

Integratoren (Signalintegration über der Zeit) - Skalierer (Multiplikation mit Faktor) - Inverter (Signalumkehr)

• Blockschaltbilder (aus Schaltungselementen) entsprechend DGl (Modell)

#### Rezept:

- Auflösung DGl (aller DGl eines DGl-Systems) nach (jeweils) höchster Ableitung
- Blockschaltbild zeichnen (abzeichnen)
	- Analogrechner / Blockdiagramm auch "für sich" brauchbar als Beschreibung siehe 10.1

erreicht Genauigkeiten ca 10<sup>-3</sup>, uU 10<sup>-4</sup> (als Hinweis auf erforderliche Präzision "ungenauer" numerischer Integration)

• im Beispiel Radauslenkung wird aus

m  $\ddot{x} + d \dot{x} + f x = E(t)$ 

aufgelöst

$$
\ddot{x} = \frac{1}{m} \quad (E(t) - d \quad \dot{x} - f \quad x)
$$

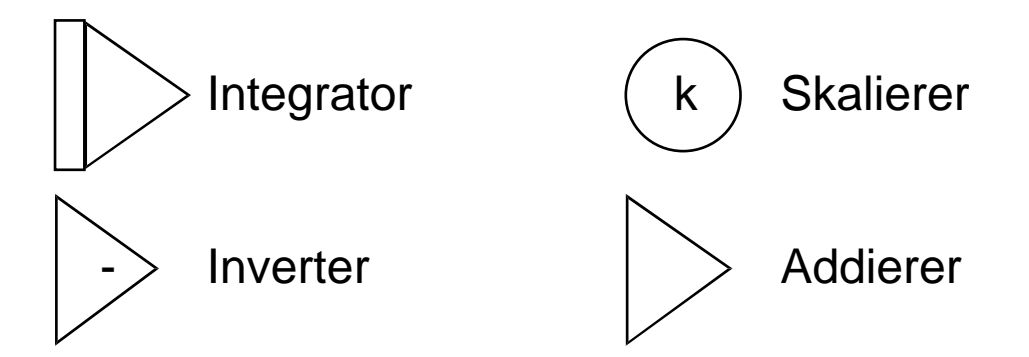

Schaltung für  $\ddot{x} = \frac{1}{m}$ m  $E(t) - d \dot{x} - f x$ 

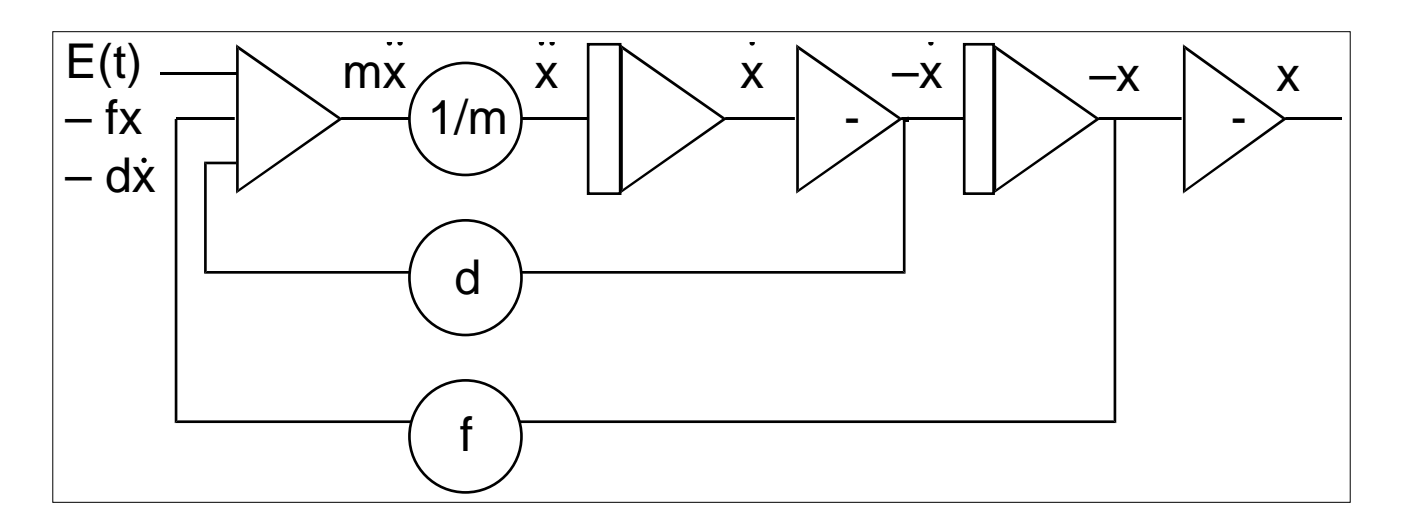

### **Bild 10.0.5: Schaltung DGl Radauslenkung**

Insgesamt genauer zu betrachten

- **Beschreibungsmittel** für Spezifikation kontinuierlicher Simulatoren
- **Lösungsverfahren** bei Diskretisierung und numerischer Integration

# **10.1 Spezifikation von kontinuierlichen Modellen**

Beschreibungsmittel

• allgemein, an berücksichtigte Gleichungsformen angepaßt:

lineare, nichtlineare, gewöhnliche, partielle, … DGl + DGl-Systeme

• an Nutzungsbereich / Benutzerkreis angepaßt (Erinnerung: "Szenario")

sozio-ökonom., technischer, medizinischer, … Bereich

Konzentration (hier)

- auf Systeme
	- gewöhnlicher Differentialgleichungen
- auf wenige Nutzungsbereiche
	- nur beispielhaft

Im Gegensatz zu ereignisorientierten Systemen bietet klassische Mathematik (Analysis)

für zeit-/zustands-kontinuierliche Systeme

- ausgearbeitete Beschreibungstechniken
- ausgefeilte Lösungs-Kalküle (ggf hinsichtlich expliziter Lösungen versagend: **Ausweg**: Simulation)

### Modellformulierung "startet" daher

- typischerweise bei mathematischer Formulierung
- welche notwendigerweise auf "technischem" Verständnis zu analysierenden Systems beruht (zB Mechanik, Regelungstechnik, …, BWL)

Verschiedene initiale Modell"formen", (soweit vollständig formalisiert:) untereinander gleichwertig

Es gibt (teilformalisierte) "Vorstufen", zB

• **Wirkungsdiagramme** stellen prinzipielle Abhängigkeiten / Einflüsse dar

im Bsp 10.0.03 (hier bis auf weiteres genutzt)

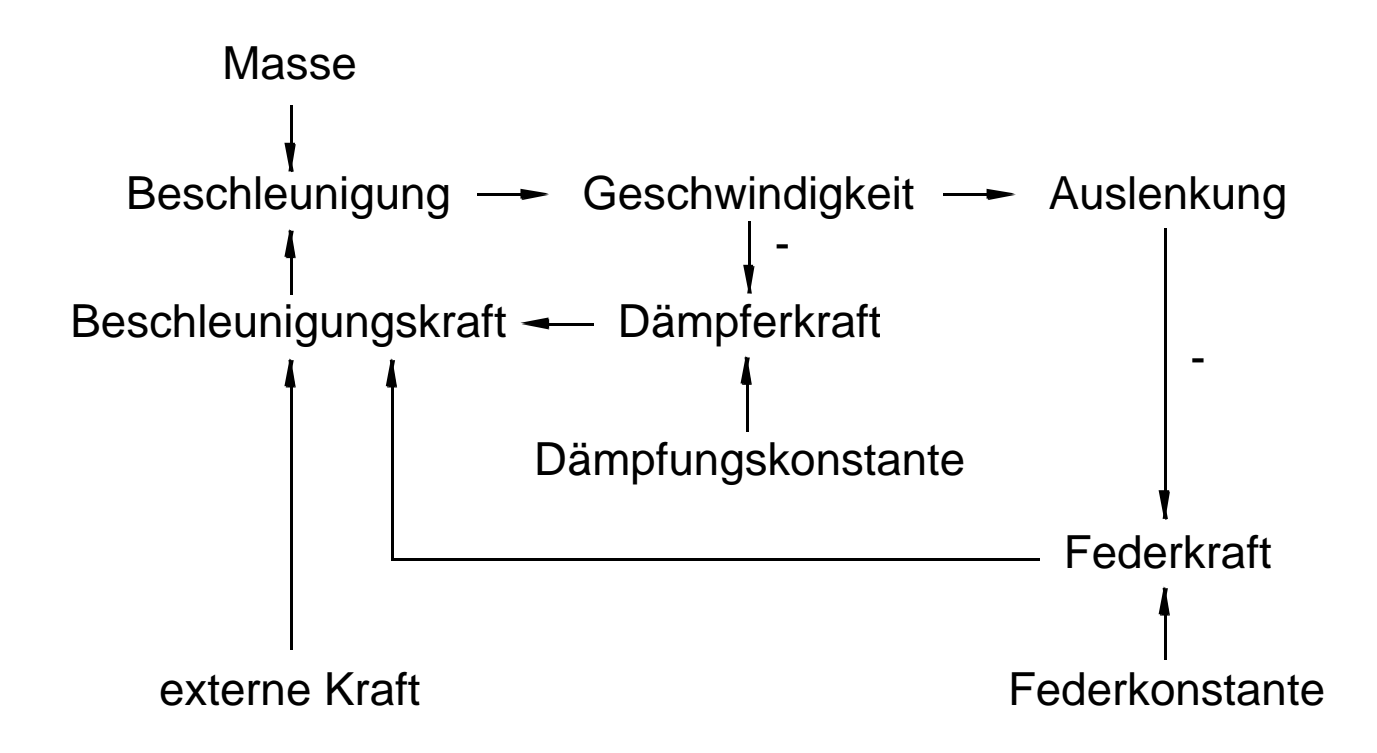

### voll formalisierte Formen

• gewöhnliche lineare DGl n.Ordnung ("wie gehabt", nicht immer erreichbar)

m  $\ddot{x}$  + d  $\dot{x}$  + f  $x$  = E(t)

• Sytem linearer DGI 1.Ordnung ("allgemein", für Analyse sehr angenehm)

über Einführung von "Zustandsvariablen", entsprechend spezifischen Bezeichnern

- für "eigentliche" abhängige Variablen
- für deren Ableitungen nach der Zeit

im Bsp:

1 abh. Variable, Ordnung 2 2 Zustandsvariable  $x_0, x_1$ 

 $x_0 := x$  $x_1 := \dot{x}$ 

System von DGI 1.Ordnung

$$
\dot{x}_0 = x_1
$$
  
\n
$$
\dot{x}_1 = 1/m (E(t) - d x_1 - f x_0)
$$

erste Gleichung(en) per def letzte Gleichung gemäß DGl n.Ordnung System von Integralgleichungen ("allgemein", Entsprechung Blockdiagramm)

durch formale Integration des DGl-Systems 1. Ordnung

$$
\dot{x}_0 = x_1
$$
  
\n
$$
\dot{x}_1 = 1/m (E(t) - dx_1 - fx_0)
$$

$$
x_0 = \int_0^t x_1 dt'
$$
  

$$
x_1 = \frac{1}{m} \int_0^t E(t') dt' - \frac{d}{m} \int_0^t x_1 dt' - \frac{f}{m} \int_0^t x_0 dt'
$$

**Blockdiagramm** (verschiedene Ausprägungen)

> dem Integralgleichungssystem (bzw System DGl 1.Ordnung) entsprechend, oft "direkt" formuliert

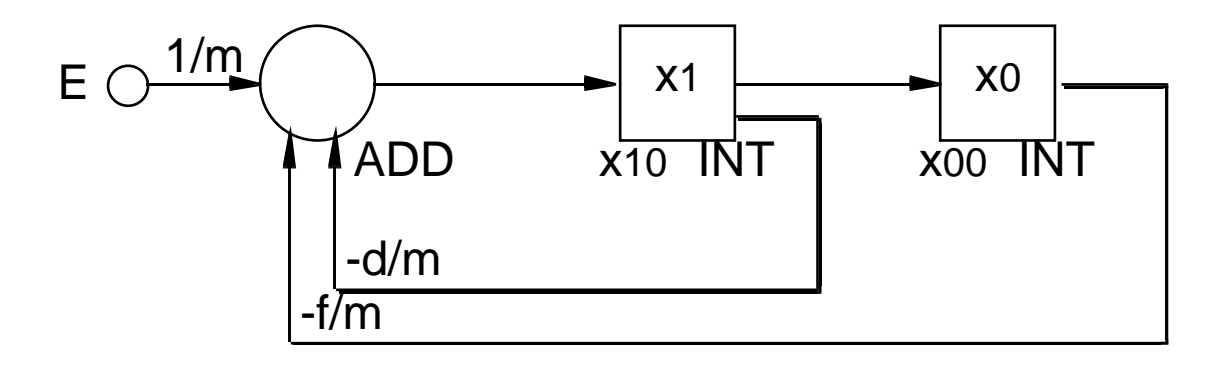

vgl auch Bild 10.0.05

**Programmsprache** 

(eine Möglichkeit natürlich:

in beliebiger HLL ausprogrammieren, incl expliziter Programmierung Lösungsverfahren)

diverse Ansätze von Sprachen:

- deklarativ als Differenzengleichungssystem,
- uU incl Lösungsverfahren,
- direkt vom DGI-System

```
beschl = (E - d*)geschw - f*auslenk)/masse
geschw = geschw + DELTA*beschl
auslenk = auslenk + DELTA*geschw
```
"Reihenfolge" der Anweisungen wesentlich

"problemangepaßte" Formulierungen lehnen sich an "passende" obiger Alternativen an

große Szenario-Bereiche

- sozio-ökonomische Probleme (vgl Beispiel DYNAMO)
- technische Probleme (vgl Beispiel CSMP)
- biologisch / medizinische Probleme (vgl Beispiele)

- …

# **BEISPIEL DYNAMO**

entwickelt im Zusammenspiel mit Forrester's System / Industrial / Urban / World Dynamics

aufgrund breit diskutierter (Welt-)Modelle mit beträchtlicher Bekanntheit "Club of Rome"

Fähigkeiten / Modelltypen (im Vergleich) eher begrenzt: Systeme linearer DGl 1.Ordnung aber Schwergewicht (beabsichtigterweise) eher bei Prinzip von Wechselwirkungen als bei quantitativen Zusammenhängen

Modellspezifikation auf 2 Ebenen

spezielle blockorientierte Graphik nicht voll formalisiert: à la Wirkungsdiagramme

führte zur hohen Attraktivität des "x" Dynamics Ansatzes

- sprachliche Notation, FORTRAN-basiert, deklarativ, mit speziellen Notationshilfen für Differenzen-Gl-Systeme

Zeit strukturiert in 3 Zeitpunkte (+ 2 Zeitintervalle) vorher: J ietzt: K nachher: L dazwischen: JK bzw KL

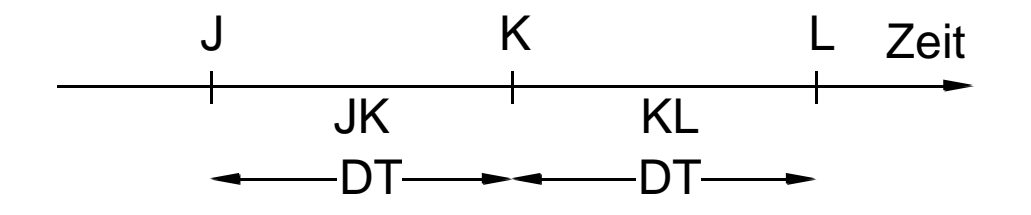

DT konstant, Nutzer-gesetzt

Symbole der DYNAMO-Diagramme:

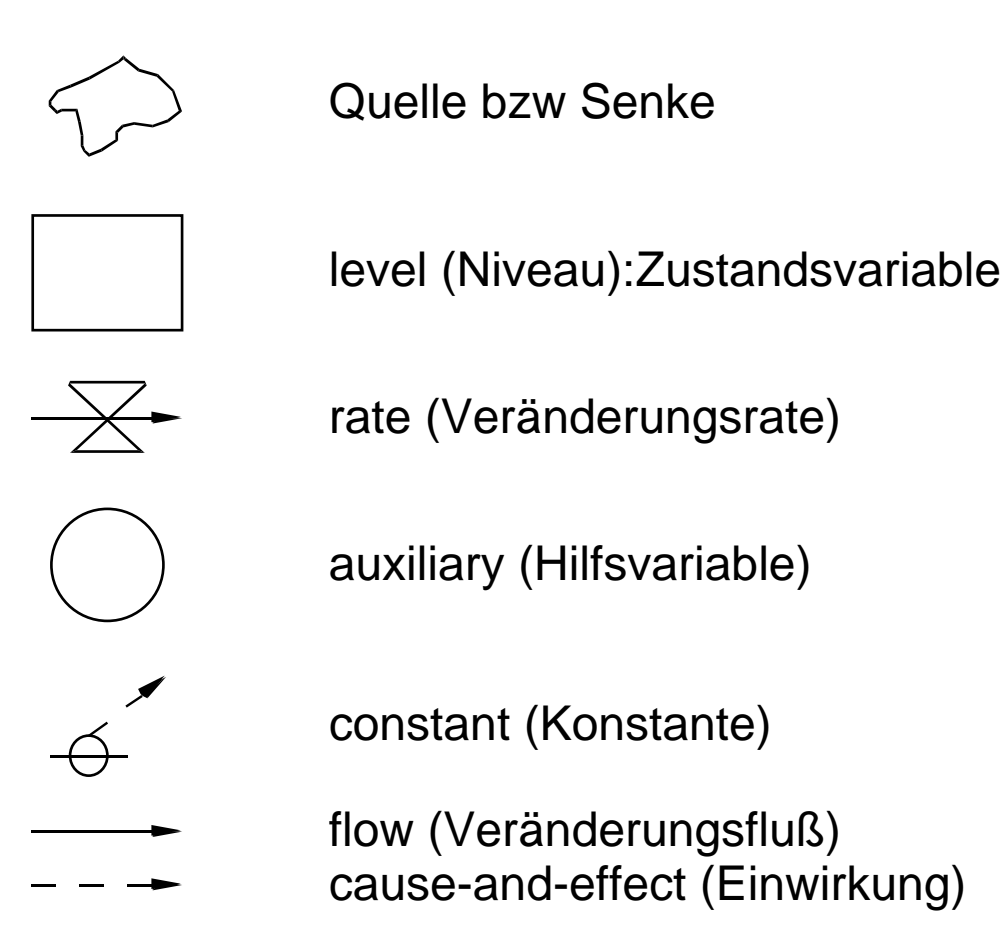

siehe Beispiel

- Syntaxprinzip DYNAMO-Programme:

 $L$  y.K = y.J + (DT)(yrate.JK) R  $yrate.KL = (k1)(H-y.K)$ 

```
Kennung Gleichungstyp (L: level, R: rate)
bei level Bezug auf Zeitpunkt
bei rate Bezug auf Zeitintervall ( Sortierungsproblem
                                       beseitigt)
```
siehe Beispiel

DGl-System war

$$
\dot{y} = k_1 \quad (H - y) \qquad y = 0 \text{ für } t = 0
$$
\n
$$
\dot{x} = k_2 \quad (y - x) \qquad x = 0 \text{ für } t = 0
$$

zugehöriges DYNAMO-Diagramm

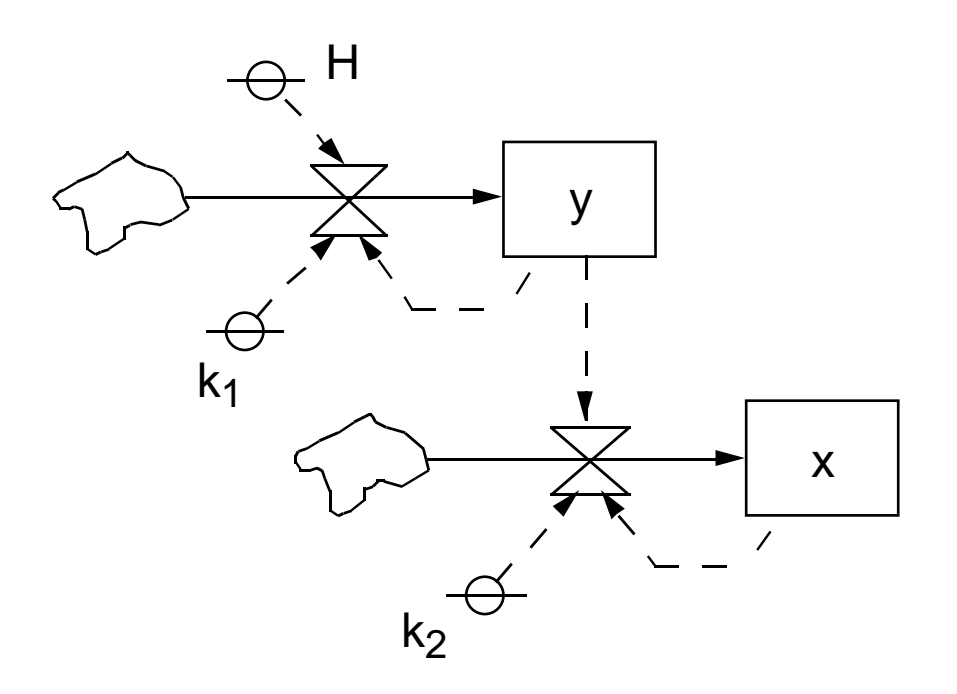

zugehöriger Ausschnitt aus DYNAMO-Programm:

 $L$   $y.K = y.J + (DT)(yrate.JK)$  $L$   $x.K = x.J + (DT)(xrate.JK)$ R  $yrate.KL = (k1)(H-y.K)$ R  $xrate.KL = (k2)(y.K-x.K)$ 

# **BEISPIEL CSMP**

- eine von vielen Continuous System Simulation Languages (CSSLs) des technischen Bereichs diese idR deutlich mächtiger als (zB) DYNAMO
- historisch bedeutsam, hier wegen "typischen" Ansatzes skizziert, FORTRAN-geprägt
- folgt den Ideen
	- Nutzung von Zustandsvariablen gern in Standard-Notation: x, xdot, x2dot
	- in deklarativer Formulierung auf Basis Integralgleichungssystem  $mit Notation: x = INTGRL(int, xdot)$
	- unter interner Setzung Lösungsverfahren

CSMP unterscheidet "statement"-Typen

- strukturelle statements definieren "eigentliches" Modell
- Daten-statements setzen Werte für Parameter, Konstanten, init-Bedingungen
- Steuerungs-statements bestimmen Übersetzung, Ausführung, Ausgaben

### CSMP-Fassung Bsp 10.0.03 (mit Kommentaren {…} nicht in CSMP-Syntax)

```
title radauslenkung
*
param d = (5.61, 11.82,...) {Liste Werte}
*
  x2dot = (1.0/m) * (e - d*xdot - f*x)xdot = INTEGRL(0.0, x2dot){Initialwert 0}
  x = INTGRL(0.0, xdot) {Initialwert 0}
*
const m=2.0, e=1.0, f=400.0 {ext. Kraft const}
timer delt=0.005,fintim=1.5,…
              {Diskretisierung, Abbruch,…}
print x,xdot,x2dot {Ausgaben}
… {Ausgabenformat}
end
```
heute gebräuchliche Spezifikationen

- rein sprachliche: recht ähnlich CSMP (zB ACSL, DARE, DESIRE, …)
- Betonung Blockdiagrammdenken (dann: problemangepaßte Blocktypen häufig Regelungstechnik zB SIMULINK, …)
- auch in direkter Übersetzung aus Graphik
- widmen sich vermehrt der Modellstrukturierung (vgl analoge Überlegungen bei ereignisorient. Simulation)

vgl Spezialliteratur

# **BEISPIELBEREICH ÖKOSYSTEME**

Beispiel "Wirte - Parasiten"

Wirkungsschema ( Wirkungsdiagramm)

parasitäre Insekte legen Eier in Larven von Wirten Parasiten, Wirte Parasiten, Wirte

mit

- W: Zahl Wirte
- P: Zahl Parasiten
- G: Geburtenüberschuß Wirte (bei normaler Sterberate)

→ …

- B: Befallskoeffizient Wirte
- S: Sterbequote Parasiten

ergibt sich "erstes" Modell

 $\dot{W} = W$  (G – B P)  $\dot{P} = P$  (BW – S)

#### **BEISPIELBEREICH BIOMECHANIK**

mit sehr unterschiedlichen "Verzweigungen":

Prothetik

Roboter

#### **BEISPIELBEREICH MEDIZIN**

ua "Pharmakakinetik" (Dynamik der Arzneimittelverteilung)

- mit typischen Kompartiments-Modellen (Organismus in "Kompartimente" aufgeteilt)
- je Kompartiment Gleichung des Typs Konzentrationsveränderung = Zufuhr - Abgabe Abgabe proportional Konzentration

für Kompartiment i:

 $\dot{X}_i = Z_i - k \ X_i$ 

+ Kopplung der Gleichungen "gemäß Struktur Organismus" DGl-System

Ausschnitt:

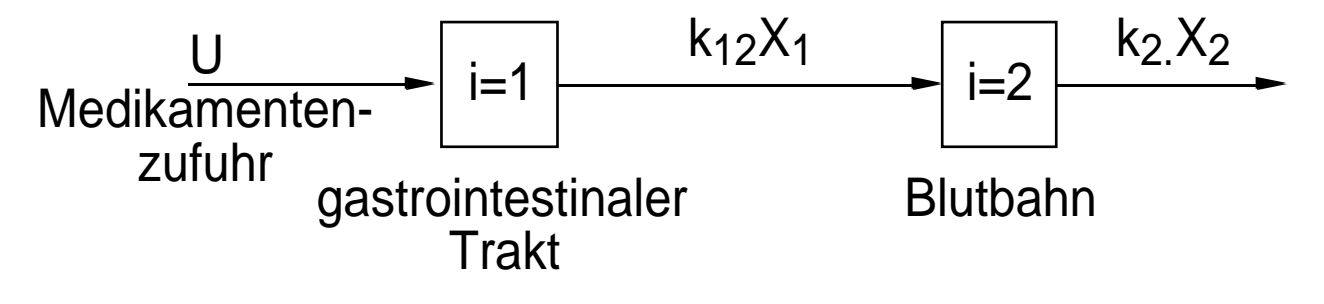

nochmals:

Blockdiagramme / Graphiken offensichtlich an Anwendungsbereich anzulehnen !

## **10.2 Numerische Integrationsmethoden** "angerissen"

Zu lösen sei zB:

 $dy/dx = f(x,y)$  mit Anfangsbedingungen  $x = x_0, y = y_0$ 

für uns immer x t

dh zu lösen (implizite Gleichung):

$$
y = y_0 + \int_{t_0}^t f(t', y) dt'
$$

Unsere Lösungs-Ahnung ("numerische Integration") war

- unabhängige Variable diskretisieren  $t_n = t_0 + n \cdot t$  n=1,2,...
- Teilintegrale bilden pro t-Intervall auf Basis konstanter Steigung ("Rate") unter Verwendung der Anfangssteigung

ist bekannt als **Euler-Integration** ("wir waren nicht die ersten")

ist "Einschrittverfahren", (Mehrschrittverfahren: "predictor-corrector" versuchen Verbesserung)

ist Runge-Kutta-Verfahren 1.Ordnung (RK höherer Ordnung versuchen Verbesserung)

\n- \n betractate Zeitpunkte\n 
$$
t_n = t_0 + n \quad t \qquad n = 1, 2, \ldots
$$
\n
\n- \n Initalisierung\n 
$$
t = t_0
$$
\n
$$
y = y_0
$$
\n
$$
y_0 = f(t_0, y_0)
$$
\n
\n- \n 1. Schritt\n 
$$
t_1 = t_0 + t
$$
\n
$$
y_1 = y_0 + t \quad \dot{y}_0 = y_0 + t \quad f(t_0, y_0)
$$
\n
$$
\dot{y}_1 = f(t_1, y_1)
$$
\n
\n- \n 2. Schritt\n
\n

$$
t_2 = t_1 + t
$$
  
\n $y_2 = y_1 + t$   $\dot{y}_1 = y_1 + t$   $f(t_1, y_1)$   
\n $\dot{y}_2 = f(t_2, y_2)$ 

- …

Idee von Verfahren steigender Genauigkeit (ua Runge-Kutta) liegt in Taylor-Reihen-Entwicklung von y(t) an Stützpunkten t<sub>n</sub>

$$
y(t + t) = y(t) + t \dot{y}(t) + \frac{1}{2}t^2 \dot{y}(t) + ...
$$
  
+ ...  $\frac{1}{k!}t^k y^{(k)}(t) + O(t^{k+1})$ 

und Ermittlung der "nächsten" Veränderung y so daß  $y_{n+1} = y_n + y$ 

falls  $y^{(1)}(t)$ ,  $y^{(2)}(t)$ , ...,  $y^{(n)}(t)$  bekannt, liegt unmittelbar Approximationsverfahren "n. Ordnung" vor

falls Ableitungen nicht / nur für niedrige Ordnungen bekannt, müssen höhere Ableitungen numerisch ermittelt werden (im vorliegenden Fall nur 1.Ableitung exakt bekannt)

zwangsläufig erforderlich:

- bei Verfahren n.Ordnung
- mit k<n exakt bekannten Ableitungen
- n-k zusätzliche Funktionsberechnungen f(t,y) für numerische Ableitungsberechnung

(im vorliegenden Fall für Verfahren 2.Ordnung 1 Berechng)

zusätzliche Punkte + Verwendung derart daß n erste Glieder Taylor-Entwicklung exakt reproduziert (falls vorliegendes Problem Polynom n.Ordnung,

dann ist Verfahren exakt)

Viele Verfahren ! Skizze vgl später

Vergleichspunkte

- **Stabilität**
- Genauigkeit
- **Effizienz**

breite Literatur

bei zu verwendenden Paketen / tools auf Spektrum implementierter Verfahren achten

# Beispiel Runge-Kutta 2.Ordnung (Euler-Cauchy / Heun)

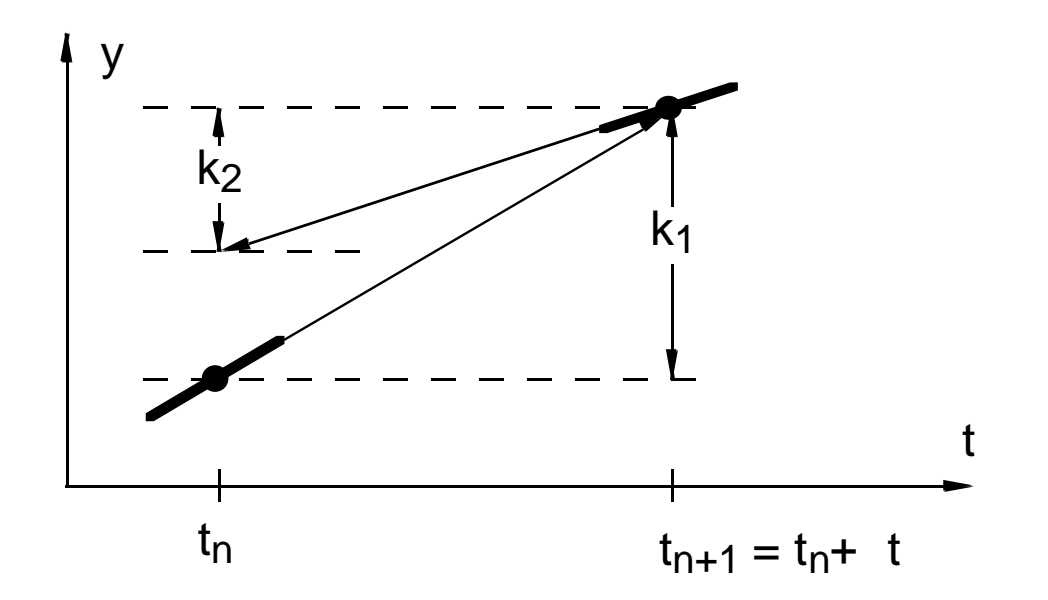

# Verfahren

- bei vollem Euler-Schritt ergäbe sich (  $y=$ )  $k_1 = t \cdot y_n' = t \cdot f(t_n, y_n)$ 

- Steigung im erreichten Punkt 
$$
f(t_n + t, y_n+k_1)
$$

- bei dieser Steigung ergäbe sich (  $y=$ )  $k_2 =$  t· f(  $t_n +$  t,  $y_n+k_1$ )
- verwendet wird

$$
y = 1/2 \cdot (k_1 + k_2)
$$

dh

$$
y_{n+1} = y_n + 1/2 \cdot (k_1 + k_2)
$$

be/ja/2(6) 10 - 31

Konstruktion Runge-Kutta-Verfahren höherer Ordnung

- aufwendig
- mit jeweils mehreren Lösungen / Ergebnissen

viel gebraucht Runge-Kutta 4.Ordnung

# häufigste Varianten sind

$$
y_{n+1} = y_n + k \frac{1}{6} + k \frac{2}{3} + k \frac{3}{3} + k \frac{4}{6}
$$
  
\n
$$
k_1 = t \quad f(t_n, y_n)
$$
  
\n
$$
k_2 = t \quad f(t_n + \frac{1}{2}, y_n + \frac{1}{2})
$$
  
\n
$$
k_3 = t \quad f(t_n + \frac{1}{2}, y_n + \frac{1}{2})
$$
  
\n
$$
k_4 = t \quad f(t_n + t, y_n + k_3)
$$

und

$$
y_{n+1} = y_n + k \frac{1}{8} + \frac{3k}{8} + \frac{3k}{8} + \frac{3k}{8} + \frac{k}{8}
$$
  
\n
$$
k_1 = t \quad f(t_n, y_n)
$$
  
\n
$$
k_2 = t \quad f(t_n + \frac{1}{3}, y_n + \frac{k}{3})
$$
  
\n
$$
k_3 = t \quad f(t_n + 2 \quad \frac{1}{3}, y_n + \frac{k}{2} - \frac{k}{3})
$$
  
\n
$$
k_4 = t \quad f(t_n + t, y_n + \frac{k}{3} - k_2 + k_3)
$$

Runge-Kutta-Verfahren sind **Einschrittverfahren**

nutzen nur Information (Ableitungsberechnungen) aus **einem** Intervall (Schritt) [t<sub>n</sub>,t<sub>n+1</sub>]

Simulation Kontinuierliche Simulation

#### **Mehrschrittverfahren**

nutzen auch zurückliegende Information (aus "vorigen" Intervallen)

# **Prädiktor-Korrektor**-Verfahren (ebenfalls viel verwendet)

sind Mehrschrittverfahren

prinzipielles Schema:

Prädiktor(teil)schritt:

berechne y<sup>P</sup> ("predicted") aus äquidistanten Punkten  $t_n, t_{n-1}, t_{n-2}, \ldots$ deren Funktionswerten y<sub>n</sub>, y<sub>n-1</sub>, y<sub>n-2</sub>,... und Ableitungswerten f(.) an diesen Punkten

Korrektor(teil)schritt:

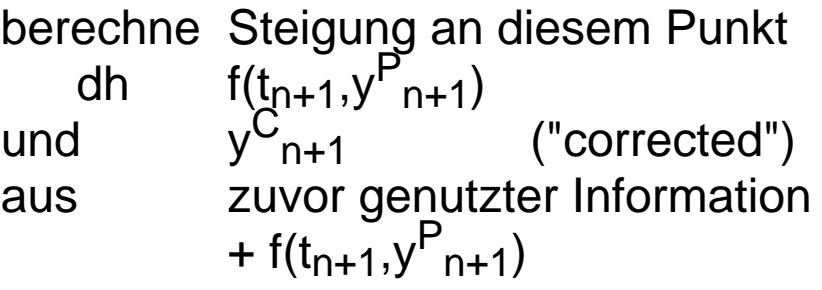

(- Schema ließe sich offensichtlich "iterieren": lohnt nicht, dh nutze y<sup>C</sup><sub>n+1</sub> als Basis nächsten Schritts)

Insgesamt wieder Familie von Verfahren

- unterschiedlicher Ordnung / Fehlerordnung (je nach "Zahl" genutzter Punkte)
- mit verschiedenen Alternativen / Varianten

## nochmals Betrachtung Beispiel Runge-Kutta 2.Ordnung (Euler-Cauchy / Heun)

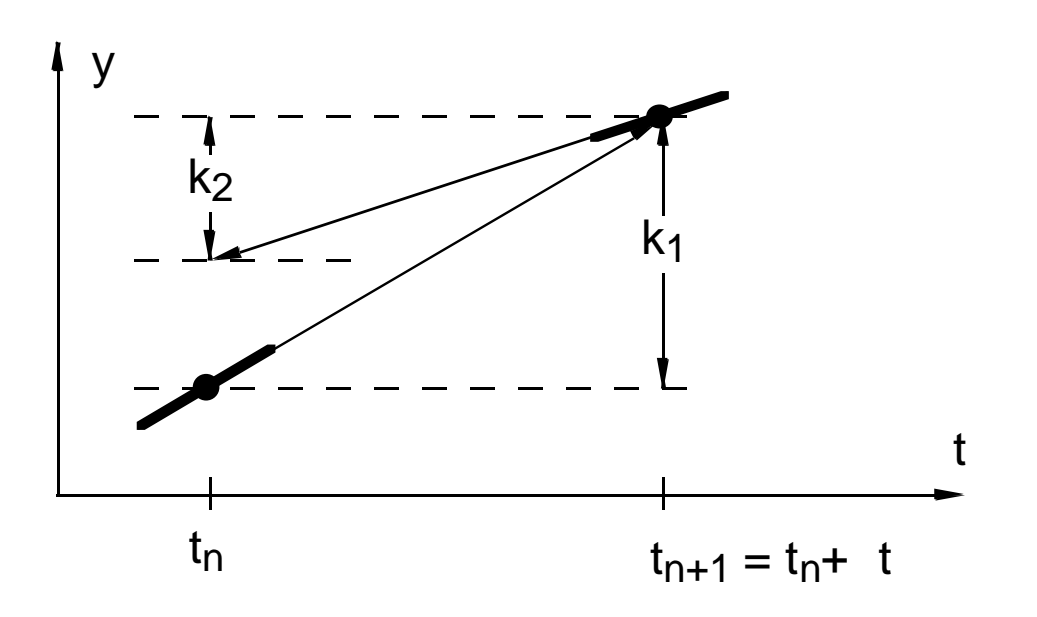

#### Verfahren

- bei vollem Euler-Schrift ergab sich  
( 
$$
y=
$$
)  $k_1 = t \cdot y_n' = t \cdot f(t_n, y_n)$ 

umgedeutet als Prädiktor(teil)schritt:  $\tilde{y}^P_{n+1} = y_n + t \cdot f(t_n, y_n)$ 

genutzte Information:

 $t_n$ , y<sub>n</sub> und Ableitungswert f( $t_n$ , y<sub>n</sub>) an diesem Punkt (+ "nichts" vorher)

Steigung im erreichten Punkt ergab sich zu f( $t_n+ t$ ,  $y_n+k_1$ )

umgedeutet als Beginn Korrektor(teil)schritt:  $=$  f( t<sub>n+1</sub> , y<sup>P</sup><sub>n+1</sub>)

- bei dieser Steigung ergab sich (  $y=$ )  $k_2 =$  t· f(  $t_n+$  t,  $y_n+k_1$ ) und verwendet wurde  $y = 1/2 \cdot (k_1 + k_2)$  $y_{n+1} = y_n + 1/2 \cdot (k_1 + k_2)$ umgedeutet als Fortsetzung Korrektor(teil)schritt:  $y^C_{n+1} = y_n + t/2 \cdot \{ f(t_n, y_n) + f(t_{n+1}, y_{n+1}) \}$ 

genutzte Information: "zuvor genutzte" + f(t<sub>n+1</sub>,y<sup>P</sup><sub>n+1</sub>)

Heun-Verfahren ("Runge-Kutta 2.Ordnung") ist demnach "auch" Prädiktor-Korrektor-Verfahren

entsprechend:

- wo Einschrittverfahren (zB Runge-Kutta) im Intervall  $[t_n,t_{n+1}]$  äquidistante Zwischenpunkte nutzen
- lassen sich uU durch Uminterpretation daraus Prädiktor-Korrektor-Verfahren formen

allgemein aber:

- größere Systematik bei Konstruktion von Prädiktor-Korrektor-Verfahren
- unter Einschluß von Fehlerabschätzungen

Nebengesichtspunkt: Einschrittverfahren sind "selbststartend" Mehrschrittverfahren benötigen separate Initialisierung "viele Verfahren":

Klassifikation zB nach

Berücksichtigung zurückliegender Punkte

- **Einschrittverfahren**
- Mehrschrittverfahren

Einbeziehung zukünftiger Werte

- explizit
- implizit

Konvergenzordnung

- 1. 2. … Ordnung

Schrittweitensteuerung

- feste Schrittweite
- variable Schrittweite

Extrapolation

Ordnungssteuerung

- feste Ordnung
- variable Ordnung

vgl Spezialliteratur

- und: auch hier ist der Fall stochastischer Modelle
	- wesentlich ("Störungen" zB Wind, Strömung)
	- und bearbeitet !

vgl Spezialliteratur